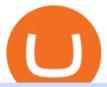

### similar to coinbase earn the ledger nano x tokocrypto robinhood investing shiba advanced trader pro exne

Is there any sites like coinbase/earn? : CoinBase

Tokocrypto trade volume and market listings CoinMarketCap

Similar to Gemini, Coinbase provides a comprehensive knowledge database, including a section of articles for beginners, tips and tutorials, and market updates. Users can earn crypto by watching.

ZeroPro: Advanced Trader Intro - YouTube

https://www.gpucoin.net/wp-content/uploads/2019/11/how-where-to-buy-bitcoin-zero.jpg|||How to Buy Bitcoin Zero (BZX) with PayPal & Damp; Credit Card in ...|||1200 x 801

MetaTrader WebTerminal gives you access to every single instrument Exness offers. From MetaTraders Market Watch, you can monitor real-time prices, spreads and more for every CFD available. Switch between charts with a single click and open new ones instantly whenever you wish. Comprehensive analysis

Ironbeam Futures Contracts - Brokerage Account - ironbeam.com

Your credit or debit card is the simplest and fastest way to buy Bitcoin right now. All it takes is three simple steps: Decide how much Bitcoin you want to buy and click Buy Bitcoin Enter your wallet address Receive your Bitcoin! It's easy, fast, and secure.

http://www.adigitalblogger.com/wp-content/uploads/2016/12/Motilal-Oswal.jpg|||Blgi Stock Trading Motilal Oswal Trading Account Brokerage ...|||1366 x 768

Ledger Nano X Review - 5 Things to Know (2022 Update)

Our technology, trading platforms, and investment apps Zerodha

https://avirecomp.com/wp-content/uploads/2021/04/Ledger-promo-code-discount-1536x772.png|||Ledger

Nano X & Discount Code | New Ledger Nano Coupon ... | 1536 x 772

New Users Get \$25 In Bitcoin - Get Started W/ As Little As \$6

OANDA advanced trader

Being one of the cryptocurrency exchange platforms that has been verified by the Indonesian government, Tokocrypto is committed to change your entire trading experience by providing an easy-to-use crypto-assets trading application. It allows you to buy and sell bitcoin and other crypto assets easily, efficiently and safely.

https://www.cryptofish.com/blog/wp-content/uploads/2019/03/how-to-buy-bitcoin-cash-in-2019.jpg|||Buy Bitcoin With Credit Card On Luno: 4 Easy Steps ...|||1440 x 810

https://www.thaifrx.com/wp-content/uploads/2021/05/177406146\_3920878231304290\_5638924603057979007\_n-1024x1024.jpg||| Exness | ...|||1024 x 1024

The Ledger Nano X has the most secure certified chip (CC EAL5+), designed to withstand sophisticated attacks and secure your valuable assets. Reclaim power over your money Combine the Ledger Nano X with the Ledger Live app for maximum security and control over your crypto. The Ledger Nano X keeps your coins offline and protected.

Any alternatives to coinbase to earn crypto by learning.

Ledger Nano X - The Best Crypto Hardware Wallet - Bluetooth - Secure and Manage Your Bitcoin, Ethereum, ERC20 and Many Other Coins. Free returns are available for the shipping address you chose. You can return the item for any reason in new and unused condition: no shipping charges.

https://www.creditcard-vergelijk.nl/wp-content/uploads/credit-card-machine-4577768\_1280.jpg|||Cryptocom Debit Card Europe : Crypto debit card Europe ...|||1280 x 853

Metatrader 4 Exness Platform Exness provides an opportunity to trade on several platforms: Metatrader 4, Metatrader 5 and Webterminal. The company also developed One Click Trader a program that allows you to

make transactions in just a few seconds. The broker strives to provide its clients with the most exceptional comfort

Get your free wallet. Download the Bitcoin.com Wallet mobile app and tap the Buy button. 2. Verify your identity. If you want more than \$100 worth of crypto, you'll need to verify your identity. We make the process easy. 3. Make your payment. Pay for your crypto with credit card, payment app, or by bank transfer.

The Zerodha Pi Installation file can be downloaded from the below Link. The Zerodha Pi Software is downloaded as a ZIP file. You need to First unzip the downloaded file. Right click on the zip file and use the decompress / unzip option. After you unzip the file, install it and follow the above video tutorial.

https://i0.wp.com/cryptocue.io/wp-content/uploads/2019/07/gemini-ui.jpg?resize=1024%2C818&ssl=1||| Gemini vs Coinbase - CryptoCue|||1024 x 818

Introducing the Ledger Nano X Reclaim power over your money Combine the Ledger Nano X with the Ledger Live app for maximum security and control over your crypto. The Ledger Nano X keeps your coins offline and protected. Buy, exchange and grow your crypto Manage and invest your crypto anytime, anywhere, with Ledger and our partners.

Bonus Akhir Tahun Tokocrypto #SiapLebihCuan Dapatkan Rp42 juta Dalam Bentuk BTC!! Gajian Akhir Tahun, Transaksi di Tokocrypto pakai LinkAja, Dapat Cashback! Rayakan Akhir Tahun 2021 dengan #SiapLebihCuan bersama Tokocrypto Berhadiah lebih dari Rp12 Miliar! Sambut Akhir Tahun 2021 dengan Top Up Saldo via ShopeePay, Dapat Cashback 50.000!

Kite @ Zerodha on the App Store

https://www.adigitalblogger.com/wp-content/uploads/Motilal-Oswal-Orion-Lite.jpg|||Motilal Oswal Orion Lite | Application, Software, Download ...||1920 x 1080

Where can I download Pi? - Zerodha

6 Best Coinbase Alternatives Lower Fees, Better.

https://blockonomi.com/wp-content/uploads/2017/10/buy-bitcoin-card.jpg|||How to Buy Bitcoin Instantly using a Credit or Debit Card|||1400 x 933

7 Best Coinbase Alternatives (Apps like Coinbase 2022)

Advanced Charting in ATP Fidelity

 $https://www.topsharebrokers.com/images/broker-details/zerodha-coin-mutual-funds-investment-orderbook.pn\\ g|||Zerodha Kite, Zerdha PI-Best Online Trading Platform|Review ...|||1060 x 787$ 

Best trading indicator - Download for free

https://smartbillions.com/wp-content/uploads/2020/12/How-to-Buy-Bitcoin-with-Credit-Card-in-Australia.jpg| ||How to Buy Bitcoin with Credit Card in Australia - Smart ...|||1880 x 1252

How to Buy Bitcoin with Credit Card step-by-step guide

https://tradinggator.com/wp-content/uploads/2020/06/StormGain-homepage-buying-Bitcoin-with-Credit-and-Debit-Card.png|||Can I Buy Bitcoin With Credit Card On Paxful - Paxful ...|||1706 x 868

Active Trader Pro is a dynamic trading platform that provides you with customizable tools to help you trade, track the market, see the latest financial news, monitor your portfolio, and more. You can customize your Active Trader Pro experience to adapt to a layout that works best for you.

November 2019 Tokocrypto became the first registered crypto exchange platform May 2020 Secure Binance Investment and and launch Tokocrypto 2.0 Powered by Binance Cloud August 2020 TKO (TokoToken) as Indonesia's first Defi Initiative October 2020 Tokocrypto Mobile App launch April 2021 TKO listing on Tokocrypto August 2021 Tokomall Launch

The Nano X is a hardware wallet which supports a variety of cryptocurrencies and is the latest edition to Ledgers popular line of small, pocket-sized HD wallets. It was preceded by the Ledger Nano S which was released in 2016. Info: The Nano line supports over 1,150 cryptocurrencies.

Nano X - How to start using your device Ledger

LEDGER Nano X - Lowest Price Free Express Ship

Advanced Trader is a trading platform for a variety of trading strategies. To help you get the most out of it,

were ready and waiting to share our tips on how it can best meet your needs. Get on board Buy Bitcoin with Credit Card or Debit Card Instantly Paybis

https://image.cnbcfm.com/api/v1/image/106832625-1611946821588-gettyimages-1230856906-AMC\_ROBIN HOOD.jpeg?v=1611946883||Robinhood, a benchmark for younger merchants, advantages ...||4000 x 2670

Exness Metatrader 4 MT4 Trading Platform Exness

https://mforex.vn/wp-content/uploads/2021/04/22.png|||HNG DN NG KÝ, NP RÚT TIN, TO TÀI KHON REAL, DEMO ...|||1884 x 876

https://investorplace.com/wp-content/uploads/2021/05/shiba-inu.jpg|||Close Your Eyes, Hold Your Nose and Buy Some Shiba Inu ...|||1600 x 900

Advanced Technical Analysis Active Trader Pro Active Trader Pro® Charts can give you the power to leverage advanced analytical visualizations to help identify patterns or events. Learn how to access Active Trader Pro's powerful technical analysis tools, select pattern and event criteria, and apply these patterns to your chart.

https://99bitcoins.com/wp-content/uploads/2015/07/247exchange-buy-bitcoins-1024x881.png|||7 Fastest Ways to Buy Bitcoin with a Credit Card Securely ...|||1024 x 881

Tokocrypto Coin Price & Data Tokocrypto price today is \$1.06 with a 24-hour trading volume of \$9,173,407. TKO price is down -0.6% in the last 24 hours. It has a circulating supply of 75 Million TKO coins and a total supply of 500 Million. If you are looking to buy or sell Tokocrypto, TokoCrypto is currently the most active exchange.

https://www.cryptimi.com/wp-content/uploads/2019/05/best-wallet-beginners-1170x780.jpeg|||User-Friendly Crypto Wallets For Newbies - Cryptimi|||1170 x 780

How to Add Active Trader Pro - Fidelity

Buy Bitcoin & Samp; Crypto Instantly - Buy Bitcoin In 3 Minutes

MetaTrader 4 (MT4) is the worlds leading platform for trading the financial markets, and you can download it right here on the Exness website. Traders of all levels and from all four corners of the globe choose MT4 to trade forex and other financial instruments, utilizing its unique features to get the most out of their trading experience.

In MetaTrader 5 with Exness, you can experience trading using the hedging mode system. Hedging allows you to open multiple positions, even exact opposite positions, for a trading instrument. Charts & Distribution was among the hedging mode system. Hedging allows you to open multiple positions, even exact opposite positions, for a trading instrument. Charts & Distribution was among the hedging mode system. Hedging allows you to open multiple positions, even exact opposite positions, for a trading instrument. Charts & Distribution was among the hedging mode system. Hedging allows you to open multiple positions, even exact opposite positions, for a trading instrument. Charts & Distribution was among the hedging mode system. Hedging allows you to open multiple positions, even exact opposite positions, for a trading instrument. Charts & Distribution was allowed by the position of the property of the position was also because the property of the position of the property of the property of the position was also because the property of the property of the proper

https://bitcoinmarketcap.org/wp-content/uploads/2020/07/can-you-buy-bitcoin-with-a-credit-card.jpg|||How To Buy Bitcoin With Credit Card On Paxful / Buy ...|||2098 x 1399

::: Exclusive offer for TradeZero YouTube Subscribers: Claim 3 months of ZeroPro for free - \$177 in value! https://tradezero.referralrock.com/l/1GDL0E784

Tokocrypto (TKO) price today, chart, market cap & Damp; news.

https://cryptohubbox.com/wp-content/uploads/2020/02/Buying-Bitcoin-on-Binance-with-Credit-Card.jpg|||How to Buy Bitcoin With A Credit Card On Binance?|||1579 x 888

AddThis Utility Frame. Home / SHIBA INU - Shib Token / CEO CONFIRMS: Robinhood SIGNED & Signed Shiba Today! Price Skyrockets! ???? Shiba Inu Coin News ????. SHIBA INU - Shib Token. CEO CONFIRMS: Robinhood SIGNED & Shiba Today! Price Skyrockets! ???? Shiba Inu Coin News ????. Kati's Insight 1 min ago. 42 0 2 minutes read.

https://bitcoinshirtz.com/wp-content/uploads/2016/12/Bitcoin-debit-cards-bitcoinshirtz.jpg|||BITCOIN BUYVISA CARD OBILUN38 blog|||1200 x 800

Ledger Nano X - Watch this step-by-step guide to understand how to set up your hardware wallet and start to use it everywhere you go. Beware of phishing attacks, Ledger will never ask for the 24 words of your recovery phrase.

Pi is not an in-house Zerodha platform and since the software updates on Pi are dependent on a third-party

vendor, the development can be slow and not optimal. All our clients use the Zerodha Kite application which is a web-based platform but can also be turned into a browser-based desktop app.

How to buy bitcoin instantly with credit card 1. Create a Coinify Buy and Sell account in just a few basic steps. 2. Select Credit / Debit Card as your preferred payment method 3. Start purchasing bitcoin! Create a Coinify Account to buy your first bitcoin! Before you buy bitcoins, youll need a wallet

https://www.cryptofish.com/blog/wp-content/uploads/2019/05/How-to-use-credit-card-on-Luno-and-buy-bitco in.jpg|||How To Buy Bitcoin With Credit Card On Luno in 2019 ...|||1440 x 811

 $http://how to make money with bit coin.net/wp-content/uploads/2017/03/buy-bit coin-instantly-with-credit-card.jp\\ g|||Buy\ Bit coin\ Instantly\ With\ Credit\ Card.\ No\ Verification|||1920\ x\ 1080$ 

Ledger Nano X Ledger

 $http://prostitute movies.com/wp-content/uploads/2016/07/1.jpg|||[Tutorial]\ How\ to\ buy\ BitCoin\ with\ PayPal\ or\ Credit\ Card\ ...|||1208\ x\ 1018$ 

Tokocrypto on the App Store

Tokocrypto Volume (24h) \$50,371,158.72 1,152 BTC https://www.tokocrypto.com/ Fees Chat @tokocrypto Exchange About Tokocrypto Launched on 15/04/2018, Tokocrypto is a centralized exchange based in Jakarta, Indonesia with IDR fiat on/off ramps.

Ledger Nano X - Secure your crypto Ledger

https://img.currency.com/articles/-INFOGRAPHIC-FIVE-TOP-CRYPTOCURRENCIES-TO-INVEST-IN.jpg |||8 Best Cryptocurrencies To Invest In for 2021 ...|||1521 x 2120

https://assets.webinfcdn.net/favicons/b/brick-a-brack.com.ico|||Website Informer / 104.27.165.162 ip address|||1024 x 1024

Exness brokerage company offers to download and install MetaTrader 4 platform for trading. It allows using popular trading tools, provides indicators for analytics and robots for automation. MT4 can be downloaded via a link on the Exness website. The platform is compatible with iOS, Android and Windows devices.

A Wednesday tweet by news outlet, ZeroHedge, stated that Robinhood could list Shiba Inu for trading as soon as February -- no response from Robinhood requesting comment. Robinhood's CEO has said.

 $https://c.mql5.com/1/194/20201118\_160104.jpg|||Himmatur Rijal Arifin - LumutBata - Trader's profile ...|||4000 x 3000$ 

How To Buy Bitcoin With A Credit Card: 6 Safe Ways.

Metatrader Exness is a convenient platform for trading in financial markets. The broker provides MT4 and MT5. A trader can support accounts on both platforms simultaneously. Please pay attention when registering an account, for which version it is available. Accounts for different versions are not compatible with unsuitable platforms.

Top Sites Like Coinbase (Crypto App Alternatives to Coinbase) 1) ZenGo. ZenGo is a non-custodial, keyless crypto wallet, making it the simplest yet most secure and always recoverable wallet to invest in . 2) Crypto. 3) Robinhood Crypto. 4) Gemini. 5) Binance.

 $https://ml.globenewswire.com/Resource/Download/546771fe-9d71-4c77-803f-97224da7e68d|||Tokocrypto\ Charts\ the\ Future\ of\ Toko\ Token\ (TKO)\ by\ ...|||1792\ x\ 1008$ 

Exness MetaTrader WebTerminal Trading Platforms Exness

https://quickpenguin.net/wp-content/uploads/2019/05/Ledger-Nano-X-Review-Open-Box-Contents.jpg|||6 Best Hardware Wallets in 2019 | Ranked & mp; Reviewed|||1500 x 1000

 $https://www.cryptofish.com/blog/wp-content/uploads/2019/02/how-to-buy-bitcoin-with-credit-card-2019-1.jp\\ g|||How to Buy Bitcoin with Credit Card in 2019 - CryptoFish|||1440 x 810$ 

Exness MetaTrader Mobile Trading Platforms Exness

Ledger Nano X 4.6/5 - 5 887 Reviews . Manage all your crypto on the go with our new Bluetooth-enabled hardware wallet. Ledger Nano S 4.7/5 - 4 923 Reviews.

https://www.211bitcoin.com/wp-content/uploads/2021/07/Bitcoin.jpg|||How to Buy Bitcoin with Credit Card without Verification ... ||| 1280 x 853

How to Buy Bitcoin with Credit Card [2021 UPDATED]

Videos for Exness+metatrader

https://cryp2shops.com/wp-content/uploads/2018/01/credit-card-payment.jpg|||How to buy Bitcoin, Ethereum or LiteCoin with credit card ...|||1920 x 1280

The Ledger Nano X is a bluetooth enabled secure device that stores your private keys and offers an easy-to-use experience for crypto owners. Make sure your crypto assets are safe anywhere you go with our most advanced hardware wallet yet.

https://azcoinnews.com/wp-content/uploads/2020/05/coinbase1.jpg|||Coinbase Custody has launched staking services for Cosmos ...|||1400 x 1050

https://www.buybitcoinworldwide.com/img/coinbase/2.png|||5 Ways to Buy Bitcoin with Credit Card or Debit Instantly ...||1030 x 1132

#### Zerodha Pi Software Download

Free Crypto: 5 Places to Find Free Crypto Online. 1. Download the Brave Browser. Download the Brave Browser. Not only does it block ads for you but it also pays you in cryptocurrency. Dont get hung up . 2. Play Crypto Games. 3. Free \$50+ Worth of Stellar Lumens (XLM) from Blockchain.com. 4. Free .

Zerodha's flagship trading platform Kite Web is now available as an iOS app! Clean & Districtive UI, super fast and super light backend for all your investment and trading needs. 0 brokerage for investments and flat 20 for F&O trading. Check this link for the Kite user manual: https://kite.trade/

MetaTrader is the platform of choice for experienced traders because it features more than 40 built-in, customizable indicators and an economic calendar. Almost any aspect of a chart can be modified to your liking, and the combinations of indicators are potentially infinite. Diversity of assets

https://trading.in.th/wp-content/uploads/2020/12/-Exness-2048x1063.png||| Exness 2021 - ...|||2048 x 1063 How to download Zerodha Pi trading software? DOWNLOAD LINK.

#### Tokocrypto

https://cms.qz.com/wp-content/uploads/2019/08/Visa-Mastercard-Credit-Cards.jpg?quality=75&strip=all &w=1600&h=900&crop=1||Buy Crypto With Credit Card - How To Buy Bitcoin Other ...||1600 x 900

https://cardaniers.com/wp-content/uploads/2021/04/TKO-Binance-1170x790.jpg|||TokocryptoTKO-¿La Criptomoneda que te puede hacer rico?|||1170 x 790

https://i.pinimg.com/originals/1f/4c/0e/1f4c0eb27fea5184a776e9008df2e5f1.png|||Backtest Forex Exness -Forex Entry Tips|||1579 x 843

https://www.menit.co.id/wp-content/uploads/2021/10/Shiba-Inu-Coin.jpg|||How To Get Shiba Inu Coin Free -MySts|||1254 x 836

\$0.1674 -5.26% The Chief Financial Officer of Robinhood, Jason Warnick, has stated that the popular trading platform was yet to decide on whether to list Shiba Inu or not. When asked about.

Get Active Trader Pro ® Call a specialist to advance your trading strategy at 800-564-0211. Take action with valuable insights Find trading ideas with real-time alerts Spot trading opportunities in real-time with clear, actionable alerts from Real-Time Analytics.

https://i1.wp.com/www.howiearnbtc.com/wp-content/uploads/2020/05/bitshark-payment-proofs.jpg?ssl=1|||Bi tShark.io Review - How I Earn Btc|||1118 x 910

https://i.redd.it/0eh1fztpzc031.jpg|||Just got my Ledger Nano X is it tampered, or does anyone ...|||2473 x 5089

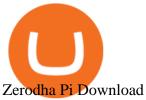

https://www.ledger.com/wp-content/uploads/2020/10/22-10\_BlogpostHeader.png|||Five DeFi Tokens to Start Your DeFi Journey | Ledger|||1810 x 800

5 Legitimate Ways to Get Free Crypto Right Now (2021.

Ledger Nano X Review: 5 Things to Know Before (2022)

CEO CONFIRMS: Robinhood SIGNED & Samp; Listed Shiba Today! Price.

https://miro.medium.com/max/9600/1\*CSJgRBiLYgZj2FQ6LXp5cA@2x.png|||Coinbase free bitcoin cash|||4000 x 2583

Advanced Trader: Forex and CFD Trading Platform Swissquote

Is Robinhood Really About to List Shiba Inu in an Answer to .

https://gadgetplus.co.id/wp-content/uploads/2020/02/Tokocrypto-Merkle-Science-scaled.jpg|||Tokocrypto

Archives - Gadget+ | Berita Gadget | Review ... | 2560 x 1811

https://media.warriortrading.com/2016/10/Fidelity-1.png|||Fidelity **Broker** Review 2020 Warrior Trading|||2560 x 1389

Videos for Advanced+trader+pro

Exness Metatrader 4 MT4 Trading Platform Exness

Amazon.com: Ledger Nano X Crypto Hardware Wallet - Bluetooth.

Gemini vs. Coinbase: Which Should You Choose?

Investment Pros in Your Area - Dave Ramsey SmartVestor

Best Online Stock Broker - Forex Trading Strategies

https://images.cointelegraph.com/images/1434\_IGh0dHBzOi8vczMuY29pbnRlbGVncmFwaC5jb20vc3Rvcm FnZS91cGxvYWRzL3ZpZXcvNzk5MWNlN2MxYmI5NWEwYTQ1MDFjNmU4OTY1NzExNGQuanBn.jp g||Best Crypto For Staking Rewards: Bitfinex Adds Staking ...||1434 x 955

https://learnbonds.com/wp-content/images/2020/03/how-to-buy-bitcoin-with-debit-card-in-2019.jpg|||How Buy Bitcoin With Debit Card in 2020 - LearnBonds.com|||1441 x 811

https://techdailypost.co.za/wp-content/uploads/2020/12/Screen-Shot-2020-12-16-at-06.11.45.png|||How To Buy Credit Card Online With Bitcoin - BTC Wonder ... || 1440 x 811

The advanced trader program How the program works Opt in Opt in to the advanced trader program using the form below. Fill in the form Qualify Deposit a minimum of US\$10,000 into your OANDA account and trade more than US\$10 million in monthly volume (to qualify for rebates). See qualification terms Benefit

Shiba Inu investors have been clamoring over a Robinhood listing for months now and it appears the time has finally come. Today, Breaking Crypto tweeted out a strong prediction that the token will.

The Ledger Nano X is Ledgers newest hardware wallet and was released in 2019 as an upgrade to the Ledge Nano S. The main idea behind the device is that it is the easiest way to secure your Bitcoin and cryptocurrency offline. In the case of Ledger, the devices make use of something called a secure element.

https://grizzle.com/wp-content/uploads/2018/03/Ledger-Accessories.jpg|||Ledger Nano S Hardware Wallet Review & Samp; User Guide | 4048 x 3036

Where can I download Zerodha Trader or NEST from?

https://protos.com/wp-content/uploads/2021/04/Protos-Artwork-BinanceVsWorld.jpg|||Binance draws heat in Europe for stock tokens, lists ...||1920 x 1080

https://coincentral.com/wp-content/uploads/2018/12/how-to-buy-bitcoin-with-a-credit-card.png|||How to Buy Bitcoin with a Credit Card - CoinCentral|||2000 x 1001

https://news.tokocrypto.com/wp-content/uploads/2019/09/Jack-Dorsey-Twitter-Gambar-dari-Politico.jpg|||Tid ak Ada Mata Uang Kripto Twitter pada 2020 - Tokocrypto News|||1160 x 773

https://thingsidesire.com/wp-content/uploads/2019/06/Ledger-Nano-X2.jpg|||Ledger Nano X - Things I Desire||1600 x 1600

https://images.macrumors.com/social/?t=2276350&v=6|||Fidelity Active Trader Pro on M1 MacBook Pro | MacRumors ...|||1600 x 900

https://daytradereview.com/wp-content/uploads/2018/02/Active-Trader-Pro-1024x786.png|||Fidelity Broker Review - Do They Have a Competitive Edge?|||1024 x 786

Shiba Inu (SHIB) community pushes hard for Robinhood listing

Options Trading Made Easy - Beginner's Guide To Trading

QUICK GUIDE: How to buy Bitcoin with Credit Card Go to the CEX.io website Register using your email and confirm your account with your phone number. Input your proof of identity, country of residence, select your form of identification and upload photos of your documents. Take a selfie of yourself holding the document and upload the photos.

How to Buy Bitcoin with a Credit Card

Kite 3.0 Full Width Zerodha Trading Platform - Chrome Web Store

Ledger.com - Ledger - State-Of-The-Art Security

https://getgadgets.in/wp-content/uploads/2020/11/Pi1-2-1.jpg|||Zerodha Pi Software Download link For Windows [ Free ...|||1912 x 866

Zerodha Broking Ltd.: Member of NSE & SEBI Registration no.: INZ000031633 CDSL: Depository services through Zerodha Broking Ltd. SEBI Registration no.: IN.

Ledger - Hardware Wallet - State-of-the-art security for .

This extension will make your zerodha kite 3.0 trading app full-width for large screen desktop and laptops, also adding some twicks will help you stay more focused on trading. Happy trading! Read more

Could Shiba Inu Finally Get Listed on Robinhood?

Portfolio Management and Online Trading: Active Trader Pro .

 $https://fm.cnbc.com/applications/cnbc.com/resources/img/editorial/2014/05/13/101669400-12795614153\_dfc 68d6c52\_o.1910x1000.jpg|||F-35: The future for the world's most advanced aircraft|||1910 x 1000 for the world's most advanced aircraft|||1910 x 1000 for the world's most advanced aircraft||1910 x 1000 for the world's most advanced aircraft||1910 x 1000 for the world's most advanced aircraft||1910 x 1000 for the world's most advanced aircraft||1910 x 1000 for the world's most advanced aircraft||1910 x 1000 for the world's most advanced aircraft||1910 x 1000 for the world's most advanced aircraft||1910 x 1000 for the world's most advanced aircraft||1910 x 1000 for the world's most advanced aircraft||1910 x 1000 for the world's most advanced aircraft||1910 x 1000 for the world's most advanced aircraft||1910 x 1000 for the world's most advanced aircraft||1910 x 1000 for the world's most advanced aircraft||1910 x 1000 for the world's most advanced aircraft||1910 x 1000 for the world's most advanced aircraft||1910 x 1000 for the world's most advanced aircraft||1910 x 1000 for the world's most advanced aircraft||1910 x 1000 for the world's most advanced aircraft||1910 x 1000 for the world's most advanced aircraft||1910 x 1000 for the world's most advanced aircraft||1910 x 1000 for the world's most advanced aircraft||1910 x 1000 for the world's most advanced aircraft||1910 x 1000 for the world's most advanced aircraft||1910 x 1000 for the world's most advanced aircraft||1910 x 1000 for the world's most advanced aircraft||1910 x 1000 for the world's most advanced aircraft||1910 x 1000 for the world's most advanced aircraft||1910 x 1000 for the world's most advanced aircraft||1910 x 1000 for the world's most advanced aircraft||1910 x 1000 for the world's most advanced aircraft||1910 x 1000 for the world's most advanced aircraft||1910 x 1000 for the world's most advanced aircraft||1910 x 1000 for the world's most advanced aircraft||1910 x 1000 for the world's most advanced aircraft||1910 x 1000 for the world's most adv$ 

10 Best Sites like Coinbase - Techlazy.com

Click on Buy Bitcoin with Credit Card Enter the amount you wish to spend, and you will be redirected to enter your credit card information Follow the prompts and click on Buy Now Peer-to-Peer Crypto Trading Sites You can also buy bitcoin using a credit card on peer-to-peer Bitcoin marketplaces such as LocalBitcoin, Paxful, and Remitano.

Tokocrypto - About Us

 $https://assets-global.website-files.com/60edbc8bd619ddc15e7c9601/610b1a700302fe97b15ea8d5\_gvgs48tchfqiz6pefawb-p-3200.jpeg|||How to Buy Bitcoin Without a Debit or Credit Card - Coin Cloud|||3200 x 1800 || Card - Coin Cloud|||3200 x 1800 || Card - Coin Cloud|||3200 x 1800 || Card - Coin Cloud|||3200 x 1800 || Card - Coin Cloud|||3200 x 1800 || Card - Coin Cloud|||3200 x 1800 || Card - Coin Cloud|||3200 x 1800 || Card - Coin Cloud|||3200 x 1800 || Card - Coin Cloud|||3200 x 1800 || Card - Coin Cloud|||3200 x 1800 || Card - Coin Cloud|||3200 x 1800 || Card - Coin Cloud|||3200 x 1800 || Card - Coin Cloud|||3200 x 1800 || Card - Coin Cloud|||3200 x 1800 || Card - Coin Cloud|||3200 x 1800 || Card - Coin Cloud|||3200 x 1800 || Card - Coin Cloud|||3200 x 1800 || Card - Coin Cloud|| Card - Coin Cloud||| Card - Coin Cloud||| Card - Coin Cloud|| Card - Coin Cloud|| Card - Coin Cloud|| Card - Coin Cloud|| Card - Coin Cloud|| Card - Coin Cloud|| Card - Coin Cloud|| Card - Coin Cloud|| Card - Coin Cloud|| Card - Coin Cloud|| Card - Coin Cloud|| Card - Coin Cloud|| Card - Coin Cloud|| Card - Coin Cloud|| Card - Coin Cloud|| Card - Coin Cloud|| Card - Coin Cloud|| Card - Coin Cloud|| Card - Coin Cloud|| Card - Coin Cloud|| Card - Coin Cloud|| Card - Coin Cloud|| Card - Coin Cloud|| Card - Coin Cloud|| Card - Coin Cloud|| Card - Coin Cloud|| Card - Coin Cloud|| Card - Coin Cloud|| Card - Coin Cloud|| Card - Coin Cloud|| Card - Coin Cloud|| Card - Coin Cloud|| Card - Coin Cloud|| Card - Coin Cloud|| Card - Coin Cloud|| Card - Coin Cloud|| Card - Coin Cloud|| Card - Coin Cloud|| Card - Coin Cloud|| Card - Coin Cloud|| Card - Coin Cloud|| Card - Coin Cloud|| Card - Coin Cloud|| Card - Coin Cloud|| Card - Coin Cloud|| Card - Coin Cloud|| Card - Coin Cloud|| Card - Coin Cloud|| Card - Coin Cloud|| Card - Coin Cloud|| Card - Coin Cloud|| Card - Coin Cloud|| Card - Coin Cloud|| Card - Coin Cloud|| Card - Coin Cloud|| Card - Coin Cloud|| Card - Coin Cloud|| Card - Coin Cloud|| Card - Coin Cloud|| Card - Coin Cloud|| Card - Coin Cloud$ 

Of course, Robinhood did acknowledge the SHIB Armys requests for a listing in the fall of last year. But it wasnt the response investors were hoping for. In November, a crypto executive for the.

The best Coinbase alternatives are: Gemini More advanced trading at lower cost BlockFi Earn passive income on your cryptocurrency holdings, and access a wide availability of coins. eToro Access automated trading features Coinbase Pro (formerly known as GDAX) A smooth transition from Coinbase

https://coindoo.com/wp-content/uploads/2021/06/buy-BTC-with-Bitstamp.jpg|||How to Buy Bitcoin with Credit Card - Coindoo|||1418 x 769

https://tech-blogs.com/wp-content/uploads/2020/05/1590283094\_621\_Ledger-Nano-X-Test-tutorial-and-opini on-on-the-crypto.jpg|||???? Ledger Nano X: Test, tutorial and opinion on the crypto ...|||1400 x 932

Bitpay Adds Shiba Inu Crypto as Petition to List SHIB on Robinhood Exceeds 545K Signers. Crypto payment firm Bitpay has added support for the meme cryptocurrency shiba inu. Following Bitpays announcement, retail giant Newegg announced that it too has begun accepting SHIB for payments. AMC Theatres is also expected to begin accepting SHIB soon.

Coinbase is a really popular website used for buying and selling cryptocurrencies of all types including Bitcoin too. However, as heard according to the recent reports, there were some problems reported with its account verification and hence people are in need of more sites like Coinbase for the exchange of digital currencies.

 $https://cimg.co/w/articles-attachments/0/5f3/c034f78b1f.jpg|||Buying\ Bitcoin\ with\ Credit\ Card|||1080\ x\ 1080\ Shiba\ Inu\ Price\ Predictions:\ Where\ Could\ Robinhood\ Take\ the\ .$ 

https://news.gulfinex.com/wp-content/uploads/2021/10/Asset-2.png|||LIVE Masterclass: Crypto Investing Guide How to Invest ...||1191 x 1192

Zerodha Pi Scanner Download protected by Community Feb 15 '17 at 10:43 Zerodha Pi Download For Windows 10. Thank you for your interest in this question. Because it has attracted low-quality or spam answers that had to be removed, posting an answer now requires 10 reputation on this site (the association bonus does not count).

Celebrate End Year Party 2021 #SiapLebihCuan with Tokocrypto with Total Prizes of more than Rp12 Billion! The Feature You've Been Waiting For, Small Balance Conversion Now On Tokocrypto! Year-End Prizes for Tokocrypto Community Members with a total of 22 Million Rupiah! The Kripto Odyssey Quiz.

https://www.topsharebrokers.com/images/logo/16x9/edelweiss-broking/edelweiss-broking-span-margin-calcul ator.jpg|||Currency Option Margin Calculator | Forex System Free|||1920 x 1080

I did the coinbase "lessons" and actually got like \$30 dollars worth of crypto that I can transfer around as need be via the app. I tried looking for more places that offer the service, and did find one, but when I finished it wanted my binance wallet.

 $https://wunderbit.co/media/11/download/cover\ article\ buy\ low\ sell\ high.jpg?v=1|||How\ to\ Buy\ Bitcoin\ with\ Credit\ Card\ in\ 2020?|||2265\ x\ 1267$ 

Top Ranked ETF - How This ETF Ranked First - forbes.com

https://blog.cex.io/wp-content/uploads/2016/11/deposit-infograph-horizontal-ENG.png|||How to Buy Bitcoins with Credit Card or Debit Card at CEX ...|||3486 x 1301

Exness MT4 Terminal - Download on PC and mobile

Trading Cashback. Hi Tokonauts, Promo khusus bagi nasabah setia Tokocrypto! Ada cashback biaya trading 50% setiap kamu melakukan trading dengan pairing BUSD dan Bitcoin (BTC), Ethereum (ETH), atau Binance Coin (BNB) serta 3 Aset Kripto piliha. Selengkapnya.

 $https://1.bp.blogspot.com/-pthHRyoglAY/XxIcO2OvjEI/AAAAAAAAAAABc/O9dkjPwPdSoOeH4t2W5BH1Ck~qn7l\_UBagCLcBGAsYHQ/s1920/bitcoin%2B2.jpg|||How To Buy Bitcoins With Credit Card Or Debit Card: How To ...|||1920 x 1280$ 

How To Buy Bitcoin With A Credit Card To buy Bitcoin with a credit card or debit card, follow these steps: Create an account with an exchange such as Coinbase Complete the identity verification process Select Bitcoin (BTC) from the cryptocurrency list Enter the amount of Bitcoin to buy Choose credit card or debit card as the payment method

Tokocrypto LinkedIn

https://changelly.com/blog/wp-content/uploads/2020/11/Best-Exchanges-to-Buy-Bitcoin-and-Crypto-with-Bank-Card.png|||Buy Bitcoin, Ethereum, Ripple with Credit Card Best ...|||1200 x 800

25 BEST Coinbase Alternatives (Crypto Apps Like Coinbase)

 $https://www.forexinthai.com/wp-content/uploads/2016/04/How-to-set-up-EA-on-MT4-exness-broker5.jpg|||EaForex\ Exness\ -\ Best\ Forex\ System\ 2019|||1362\ x\ 768$ 

A Beginners Guide To Options - Trusted Patterns Used By Pros

https://image.slidesharecdn.com/final-howtobuybitcoinusingincreditcard-150130071042-conversion-gate02/95 final-how-to-buy-bitcoin-using-in-credit-card-2-1024.jpg?cb=1422602663|||Final how to buy bitcoin using in credit card|||1024 x 768

https://www.forexstrategieswork.com/wp-content/uploads/2015/11/stochastic-indicator-explained.jpg|||Stochastic Indicator Explained - Advanced Forex Strategies|||1920 x 1050

 $http://alarictrader.com/wp-content/uploads/2017/03/Sterling.png|||Sterling \ Trader \ Pro \ 10.4 \ Update|||1280 \ x \ 1024$ 

https://mikrotekno.com/wp-content/uploads/2021/02/tokocrypto-cara-daftar-jual-beli-dan-trading-aset-crypto.

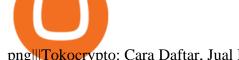

png|||Tokocrypto: Cara Daftar, Jual Beli, dan Trading Aset ...|||1600 x 900

Kite by Zerodha - Apps on Google Play

Buy Bitcoin With Credit Card - Instant and Easy - Coinify

Leaderboard - Tokocrypto

Coinbase Earn alternatives and competitors StormX. Its time to earn Crypto Cash Back on all your purchases from over 700+ stores including Nike, Walmart, Apple,. Social Rebel. With SocialRebel you can earn Cash just by testing out free apps, voicing your opinion, Inviting your. X Core. X.

Buy Bitcoin with Credit Card or Debit Card Bitcoin.com

Videos for The+ledger+nano+x

https://news.tokocrypto.com/wp-content/uploads/2020/09/ezgif.com-webp-to-png-5.png|||Cara~Kerja~Bermain~Bitcoin~di~Tokocrypto|||4000~x~2250

 $https://news.tokocrypto.com/wp-content/uploads/2019/11/ibw-doc-05.jpg|||Stablecoin\ Meetup\ -\ Mata\ Uang\ Masa\ Depan\ -\ Tokocrypto\ News|||2000\ x\ 1124$ 

Robinhood Remains Undecided on Shiba Inu Listing

Summary. The Coinbase account was opened on July 2020. Trading activity was smooth and KYC process was fully completed. On September 4th 2021, account got frozen without prior notice. No explanation or communication was received either. Ticket #07313616 was opened, inquiring about the issue. No reply received.

https://www.cryptofish.com/blog/wp-content/uploads/2019/03/how-to-buy-bitcoin-cash-with-a-debit-card-in-2 019.jpg|||How To Buy Bitcoin Without Debit Card / How to buy Bitcoin ...|||1441 x 811

Top 10 Coinbase Earn Alternatives Product Hunt

https://media.cointral.com/wp-content/uploads/2019/11/08013819/binance-para-cekme-scaled.jpg|||How Buy Bitcoin On Binance : How To Buy Bitcoin On Binance ...|||2560 x 1542

The+ledger+nano+x - Image Results

 $https://miro.medium.com/max/1838/0*NU0-L--IipJb1ZS5|||How\ To\ Cash\ Out\ Bitcoin\ Sv\ From\ Coinbase\ -Earn\ Free\ ...|||1600\ x\ 1033$ 

Exness MetaTrader 4 Download - A convenient trading platform

Robinhood+investing+shiba News

Metatrader Exness is a functional platform for trading in the international financial markets. It is easy to manage, and all instruments are at your fingertips thanks to the mobile version.

Best Coinbase Alternatives. eToro is one of the best trading platforms for Americans to buy and sell Bitcoin and other cryptos. It features an easy-to-use trading . Gemini. eToro. eToro is one of the largest trading platforms in the UK, and one of the most popular as well. It features an .

Ledger Nano X. \$ 200.00 \$ 160.00. The Ledger Nano X is the next-generation device, and it differs from the Ledger Nano S in various ways. First, theres the built-in Bluetooth module, which lets you pair the device with your smartphone. Second, theres a new memory module that can store more currencies.

 $https://topratedfirms.com/images/1/Fidelity/activetraderpro.png|||TastyWorks\ vs\ Fidelity\ [2020]|||1278\ x\ 981\ SHIB\ \& amp;\ ROBINHOOD\ JUST\ REVEALED\ THEIR\ PLAN\ TO\ PUMP\ SHIBA\ INU\ .$ 

Trade Nearly 24hrs a Day - VIX® Index Options - cboe.com

Buying Bitcoins with a Credit Card Summary The easiest way to buy Bitcoins with a credit card would probably be CEX.io. Here are the steps: Visit CEX.io and create an account Choose the amount you want to buy. Complete your KYC Enter your Bitcoin address. Enter your credit card details. The coins will be sent to your wallet. slide 5 to 8 of 4

Tokocrypto | 9,374 followers on LinkedIn. No.1 Crypto Exchange in Indonesia | Tokocrypto is Indonesia's no. 1 most trusted crypto-assets digital exchange. We are the first entity in Indonesia to be registered under the Trade and Futures Exchange Ministry (BAPPEBTI). Formed by a group of crypto enthusiasts who are strong advocates of the benefits of blockchain technology, our current goal is to .

https://exnessforex.org/img/cont/Bonuses\_1.jpg|||All you need to know about Exness bonus|||2667 x 833

https://images.hive.blog/DQmPqNtXFBDuGiRYQ86WS6cmTGeqdtEDeqCiP1CvYFe4C9x/17.tokocrypto-ju al.jpg|||Panduan Singkat Tokocrypto Mobile|||1080 x 2400

https://miner-land.com/wp-content/uploads/2020/11/Buy-Bitcoin-with-credit-cards-through-Binance.jpg|||How To Buy Bitcoin On Coinbase With Credit Card : How to ...|||1447 x 814

https://stormgain.com/sites/default/files/2020-04/Buy-Bitcoin-with-credit-card.jpg|||How to buy Bitcoin with a credit card: the best ways ...|||1600 x 1200

https://executium.com/media/image/484-buy-bitcoin-with-credit-card.jpg|||Buy Bitcoin with Credit Card | executium Trading System|||2000 x 869

Zerodha's flagship trading platform Kite Web as an Android app! Clean & Districtive UI, super fast and super light back-end for all your investment and trading needs. 0 brokerage for investments and flat 20 for F& Tading.

Download Exness MetaTrader 4 for PC, iPhone, iPad and Android

https://onlyvoper.weebly.com/uploads/1/2/5/5/125538976/619461632.jpg|||Zrodha~Pi~Software.~Will~It~Be~Available~For~Mac~onlyvoper|||1912~x~866

Ledger Nano X Miners Makers

No, Zerodha has stopped supporting Zerodha Trader or the NEST platform since March 2020. Zerodha now has Kite, an ultra-fast flagship trading platform with streaming market data, advanced charts, an elegant UI, and more. You can enjoy the Kite experience seamlessly on your Android and iOS devices or as a web-based platform.

Tokocrypto

Shiba Inu (SHIB) community pushes hard for Robinhood listing. Robinhood acknowledges the community drive to list Shiba Inu. The COO of Robinhood Crypto, Christine Brown praised the Shiba Inu community for its engagement with the firm, leading to speculation of an imminent listing. However, Brown was quick to shut down any talk of a listing due .

MetaTrader 4 (MT4) Free to download right on our website, Exness provides traders with MetaTrader 4 trading platform for trading currency pairs and other financial instruments through contract for differences (CFDs). Download MetaTrader 4 MetaTrader 4 Main Features Trading Flexibility Experience flexible trading on MetaTrader 4 with Exness.

https://monfexfilestorage.blob.core.windows.net/files/blog/CZQV7BkHlpCMcM0F.jpeg|||Buy Bitcoin with Credit Card to Fund Your Account - Monfex|||4294 x 3274

 $https://i.pinimg.com/originals/ae/b3/9a/aeb39ab14a47054069b02c663b9f6a0c.jpg|||Coinbase \quad Wallet \quad Adds \\ Support for Dogecoin to Wallet \\ App ... |||1480 \times 986$ 

Click on the Buy button located in your Dashboard. To learn how to buy Bitcoin with Credit/Debit card on Zeply, just choose the card youll be using to buy your Bitcoin. Then proceed to input the amount of BTC you wish to buy and the currency youll use to fund the transaction. Proceed by clicking on the Buy button.

Ledger Nano X Crypto Hardware Wallet Nano X - Best Buy

Download MetaTrader 5 from Exness for fast market access

 $https://www.presse-citron.net/wordpress\_prod/wp-content/uploads/2019/01/ledger-nano-x-nano-s-1.jpg|||Ledger-nano-x-nano-s-1.jpg|||Ledger-nano-x-nano-s-1.jpg|||Ledger-nano-x-nano-s-1.jpg|||Ledger-nano-x-nano-s-1.jpg|||Ledger-nano-x-nano-s-1.jpg|||Ledger-nano-x-nano-s-1.jpg|||Ledger-nano-x-nano-s-1.jpg|||Ledger-nano-x-nano-s-1.jpg|||Ledger-nano-x-nano-s-1.jpg|||Ledger-nano-x-nano-s-1.jpg|||Ledger-nano-x-nano-s-1.jpg|||Ledger-nano-x-nano-s-1.jpg|||Ledger-nano-x-nano-s-1.jpg|||Ledger-nano-x-nano-s-1.jpg|||Ledger-nano-x-nano-s-1.jpg|||Ledger-nano-x-nano-s-1.jpg|||Ledger-nano-x-nano-s-1.jpg|||Ledger-nano-x-nano-s-1.jpg|||Ledger-nano-x-nano-s-1.jpg|||Ledger-nano-x-nano-s-1.jpg|||Ledger-nano-x-nano-s-1.jpg|||Ledger-nano-x-nano-s-1.jpg|||Ledger-nano-x-nano-s-1.jpg|||Ledger-nano-x-nano-s-1.jpg|||Ledger-nano-x-nano-s-1.jpg|||Ledger-nano-x-nano-s-1.jpg|||Ledger-nano-x-nano-s-1.jpg|||Ledger-nano-x-nano-x-nano-s-1.jpg|||Ledger-nano-x-nano-x-nano$ 

Exness Metatrader 5 MT5 Trading Platform Exness

https://support.tokocrypto.com/hc/article\_attachments/360079617831/mceclip0.png|||Main Game dan Bawa Pulang Total Hadiah 7000 Toko Token ...|||4522 x 2913

Fast Free Delivery with Prime - Amazon.com® Official Site

A Zerodha Pi download for PC is very simple. If you want to perform Zerodha Pi download for windows, just follow the steps below: Click on support.zerodha.com on your browser; Click on the Pi and other platforms link located below Trading and market heading. Look for the Zerodha Pi software download link that says where.

11 Popular Ways to Buy Bitcoin with a Credit Card Instantly.

Videos for Robinhood+investing+shiba

 $https://www.trusted-broker-reviews.com/wp-content/uploads/2020/12/Exness-is-a-trusted-broker-1536x1536.\\ png|||Kajian Exness 2021 ++ Penipuan atau tidak? | Ujian broker ...|||1536 x 1536 \\ https://quotefancy.com/media/wallpaper/3840x2160/2497572-Regina-Brett-Quote-Whatever-doesn-t-kill-you-really-does-make-you.jpg|||Coinbase Earn Doesn't Work | Adinasinc|||3840 x 2160 \\ Videos for Tokocrypto$ 

(end of excerpt)